# LAMBDA: UNA APLICACIÓN INFORMÁTICA PARA EL ESTUDIO LINGÜÍSTICO1

HERMINIA PROVENCIO GARRIGÓS JOSÉ CARLOS CARRIÓN PLAZA *Universidad de Murcia*

## **1. INTRODUCCIÓN: TECNOLOGÍA E INFORMACIÓN LINGÜÍSTICA.**

La creciente cristalización de las Tecnologías de la Información y de la Comunicación (TIC) ha dado como consecuencia la confluencia de diversas disciplinas; al mismo tiempo, su desarrollo y progreso hace que entre ellas se nutran de sus distintos avances y quizás uno de los más relevantes sea el de la Informática. Todos sabemos que el desarrollo tecnológico, en el que nos encontramos inmersos, se proyecta de forma más o menos directa en distintos saberes y en sus procesos de investigación2, y es el lenguaje, su tratamiento y procesamiento automático, uno de los elementos que determina a todas las disciplinas que surgen al hilo de las TIC3. En este sentido ya no resulta extraño leer afirmaciones como la que enuncia F.E. Díaz, que, aunque aplicada al Derecho, puede tener ramificaciones más extensas: "El derecho siempre dependerá de la palabra, es cierto; pero la palabra se hizo un día escritura; otra letra impresa; y otro, hoy, letra digitalizada." (1996:80).

El objetivo de este trabajo es presentar una aplicación informática para la

<sup>1</sup> Este trabajo se ha realiado en el marco de una Beca del Programa Séneca financiado por la Fundación Séneca, Centro de Coordinación de la Investigación.

<sup>2 &</sup>quot;El gran desarrollo que tiene hoy en día la informática ha cambiado radicalmente el proceso de trabajo no sólo de las grandes organizaciones, sino también de los propios individuos". (Cabré Castellví 1993: 36).

<sup>3</sup> Para obtener una visión general sobre las actuales tendencias en el tratamiento informático del lenguaje y sus aplicaciones consúltese el trabajo de J. Vidal Villalba y J. Busquets Rigat (1997).

investigación y desarrollo de análisis lingüísticos de textos, es decir, del tratamiento automático de la información lingüística en sus diferentes niveles, pero teniendo en cuenta las potencialidades disponibles de la aplicación hasta el momento. Por tanto, la perspectiva que aquí se adopta es la de una explicación descriptiva de las funcionalidades de LAMBDA Versión 1.2©<sup>4</sup> como instrumento metodológico para obtener, dominar y analizar información lingüística. El texto que se ha utilizado para ilustrar la descripción es la *Constitución Española* (García-Escudero 1996), ya que el texto jurídico, como acto comunicativo y proceso *organizado,* tiene, en principio, características léxicas, sintácticas, estilísticas, etc., que favorecen su tratamiento informático, utilizando para ello metodología y técnica de la informática y de la lingüística (Hernández Marín 1995; Sassi 1996; Cammelli y Socci 1996; Cammelli 1997; Mercatali 1998).

LAMBDA es un software para Windows'95/985 destinado a facilitar el análisis lingüístico y estilístico de textos, que pueden verse verificados con implementaciones de este tipo, aunque sus utilidades vendrán dadas también por las aplicaciones que cada usuario pueda darle. Será el investigador, el lingüista, el que deba construir los formalismos teóricos de los que van a partir para introducirse en el programa diseñado.

La primera versión que aparece de forma más o menos pública es la versión 1,2., en ella se ha puesto un especial interés en conseguir un producto prácticamente completo en lo referente al análisis estadístico del léxico y dotado de una configuración bastante articulada, que permita una búsqueda completa de aspectos que contribuyen al conocimiento léxico, posponiendo a otras versiones la accesibilidad a las cualidades de analizador estilístico. Dado que el diseño de LAMB-DA se comenzó teniendo en mente estas funcionalidades, pueden apreciarse en esta versión algunos indicadores de los nuevos caminos que tomará el desarrollo.

Gracias a la experiencia acumulada en el desarrollo y uso de programas lexicográficos, se ha pretendido minimizar el impacto que sobre el usuario representan las fases de preparación de los textos que se deben someter al análisis y todo parece indicar que tal impacto ha sido reducido en algunos de las casos al mínimo posible.

<sup>4</sup> En adelante, LAMBDA Versión 1.2 se citará como LAMBDA. Este software está registrado en el Registro de la Propiedad Intelectual a nombre de los autores de este artículo.

<sup>5</sup> Windows'95 y Windows'98 son marcas registradas de Microsoft Corporation.

Teniendo presentes las tendencias actuales de la Informática hacia los sistemas abiertos y la interconexión de los diferentes productos de software del mercado, se ha procurado que, mediante el empleo de LAMBDA, el usuario pueda reutilizar todos los datos generados por éste utilizando para ello otros programas de software de amplia difusión. Asimismo, se han procurado mantener todas las características habituales en un programa Windows'95/98, sin intentar con esto que LAMBDA se adhiera al estándar Windows'95 Logo.

## **2. ESTRUCTURACIÓN INTERNA DE LAMBDA.**

LAMBDA está desarrollado con Microsoft Visual C++ siguiendo la metodología de programación orientada a objetos (OOP) y apoyándose en la librería de objetos Microsoft Foundation Class. Sigue la arquitectura documento-vista recomendada por Microsoft para el desarrollo de este tipo de aplicaciones.

Cada texto que se analiza da origen a lo que se considera en LAMBDA un "Proyecto". Si bien nada impide que varios proyectos residan en un mismo directorio del disco, se recomienda que uno de ellos se aísle de los demás utilizando un directorio diferente. El proceso de creación de nuevos proyectos de LAMBDA propicia este hecho proponiendo un directorio diferente para cada proyecto.

En el directorio del proyecto, una vez finalizado el análisis, residirán dos ficheros diferentes: el fichero de archivo del proyecto (extensión.lda) con datos de escaso interés para el usuario, aunque valiosos para LAMBDA y la base de datos del proyecto (extensión.mdb) (Fig. 1).

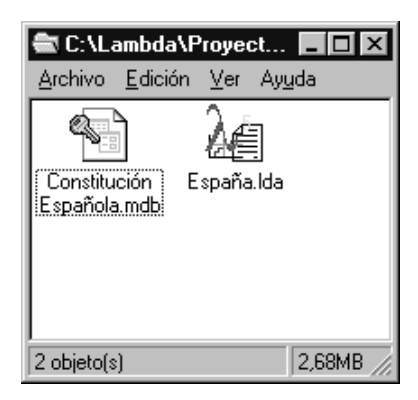

Fig. 1

La base de datos de cada proyecto es una base de datos Microsoft Jet, susceptible de ser explotada con todas las herramientas que Microsoft y otros ponen al alcance de los usuarios, en especial Microsoft Access. Si bien no se han tenido presentes estas posibles explotaciones a la hora de diseño de la misma, éste es lo suficientemente claro como para permitirlas. Somos conscientes de que la decisión de hacer residir los datos fundamentales del proyecto en una base de datos externa con acceso mediante SQL (bien almacenado, bien generado en tiempo de ejecución) va en detrimento de la velocidad de la aplicación; aún así, creemos haber tomado la decisión adecuada, ya que podemos permitir al investigador el tratamiento de los resultados mediante otras herramientas estándares sin circunscribirlo al uso exclusivo de LAMBDA.

### **3. APARIENCIA EXTERNA DE LAMBDA.**

La apariencia externa de LAMBA es similar a la de cualquier aplicación multidocumento para Windows'95/98: una VENTANA GENÉRICA, que engloba diversas ventanas de los proyectos en ejecución (Fig. 2).

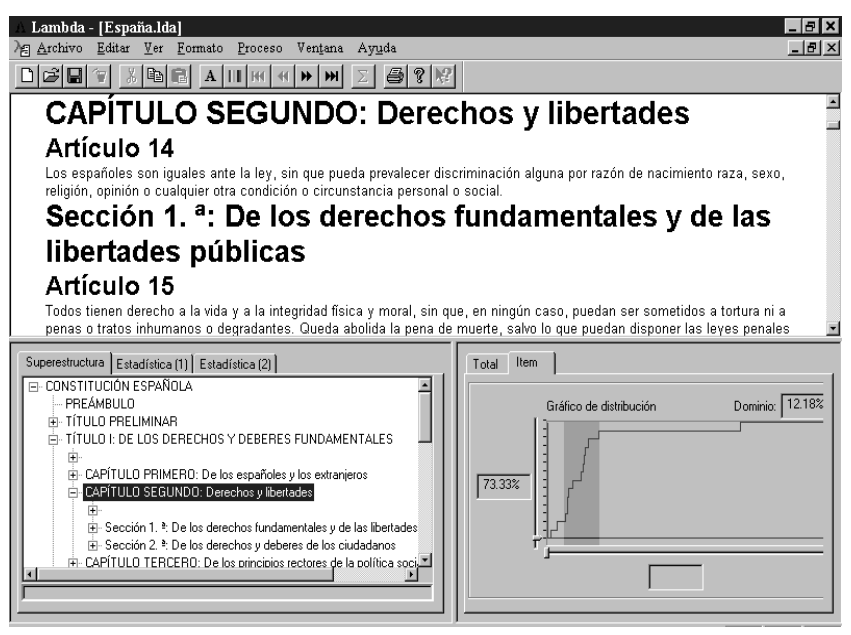

(Fig. 2)

Cada ventana de proyecto se encuentra dividida en tres subventanas, que pueden ser redimensionadas, y que contienen las siguientes informaciones:

LA VENTANA SUPERIOR de la ventana de proyecto contiene el texto que se desea analizar (Figs. 2 y 3).

La VENTANA INFERIOR IZQUIERDA muestra los resultados de los tres tipos de análisis que se pueden solicitar, que se irán explicando a lo largo de este trabajo: de "Superestructura" (Fig. 2), de "Estadística(1)" (Fig. 3) y de "Estadísticas(2)" (Fig. 4).

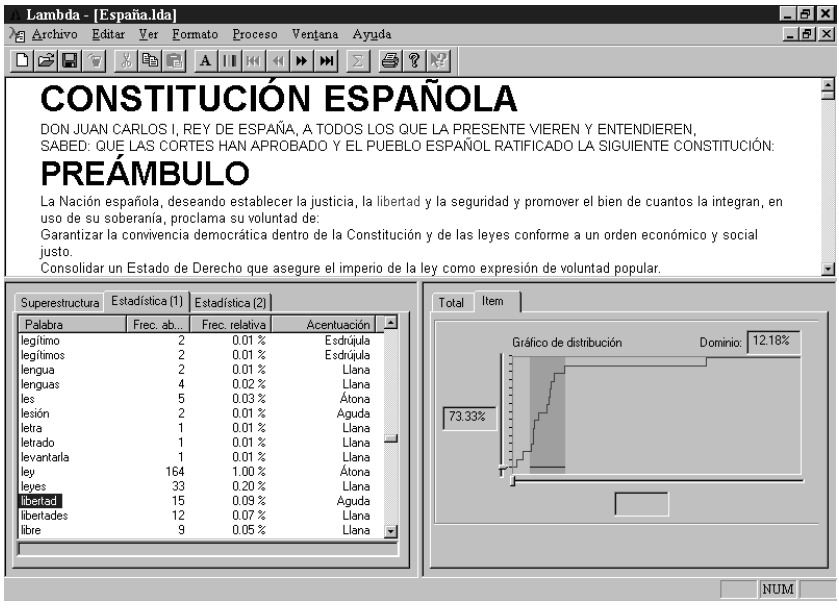

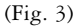

La VENTANA INFERIOR DERECHA puede mostrar dos tipos de informaciones: los datos globales del texto en relación con las palabras, la acentuación y los signos de puntuación utilizados.6 (Fig. 5) y el gráfico de distribución del ítem de análisis que en cada momento es seleccionado (Fig. 2 y 4). El gráfico puede ser transferido al portapapeles (Fig. 6).

<sup>6</sup> "En un texto jurídico nada es estéril o superfluo, las comas y los signos de puntuación son importantes, y no existen, en un sentido auténticamente riguroso, palabras vacías." (González-Tablas y Sastre 1987:233).

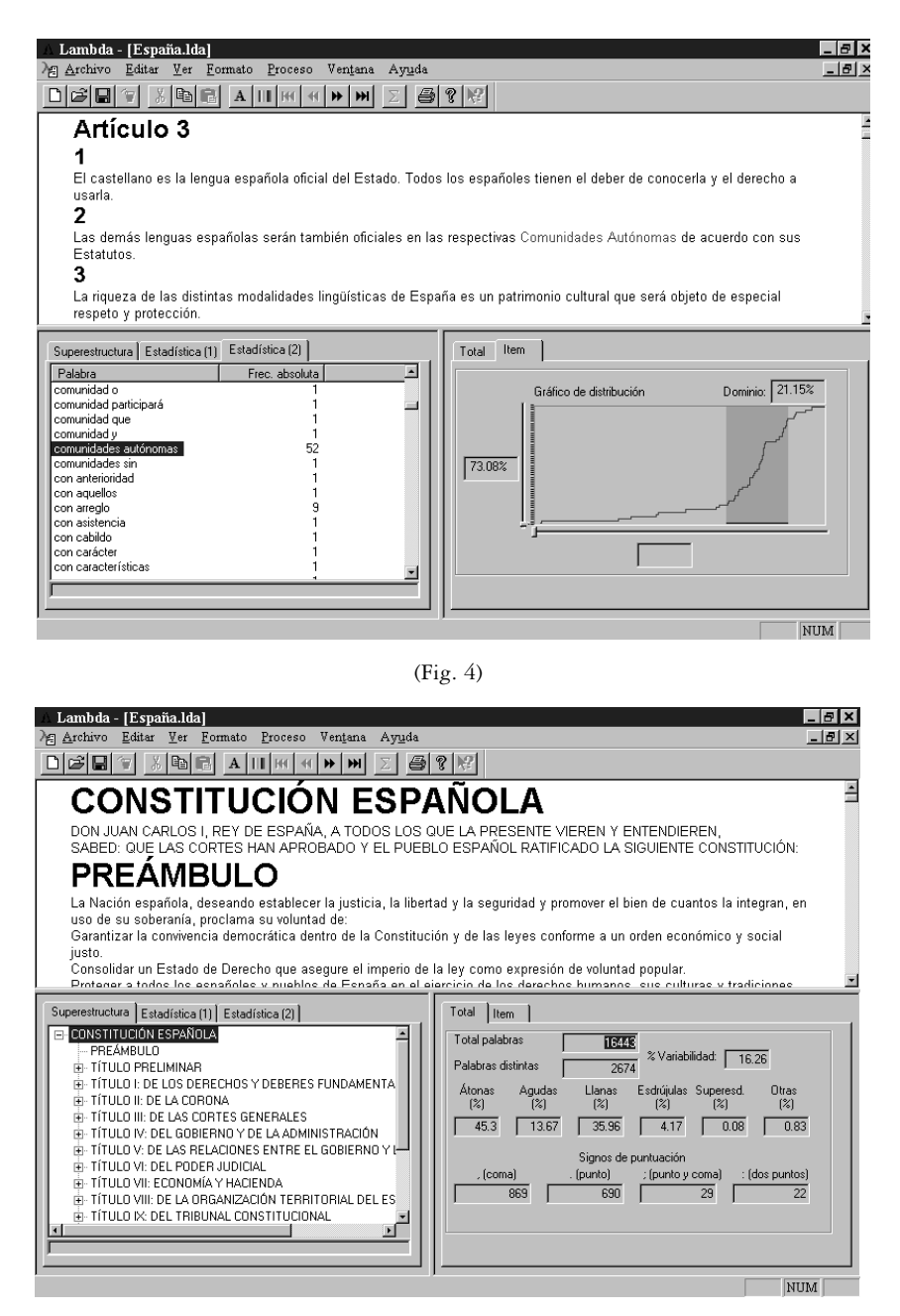

(Fig. 5)

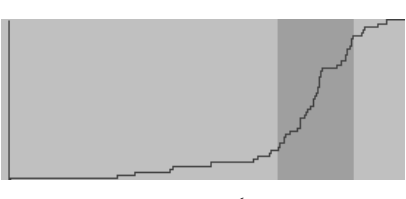

(Fig. 6)

#### **4. EL CONCEPTO DE TEXTO EN LAMBDA.**

Desde el punto de vista de LAMBDA, el texto que se analiza está formado por el cuerpo del texto –por ejemplo, el contenido del Capítulo de un texto legal– y un conjunto de "metatextos", es decir, de expresiones que, sin formar parte del texto, ofrecen al lector información sobre el propio texto. Siguiendo el ejemplo de un texto legal, las palabras "Capítulo VII", serían parte del metatexto. Estos metatextos conforman lo que LAMBDA considera "Superestructura del texto".

#### **4.1. LAMBDA y HTML.**

Al diseñar LAMBDA se vio la necesidad ineludible de separar los metatextos del cuerpo del texto. Este paso era necesario para las fases ulteriores del proyecto que involucraban el análisis morfológico y sintáctico y que están disponibles en la versión 1.2. Aparecía de nuevo la necesidad de la intervención humana para distinguir las diferentes partes del texto. Ahora bien, si en otras utilidades, la intervención humana es bastante ingente al inicio del proceso, con LAMB-DA se ha reducido al mínimo posible dentro de un margen de proceso automático razonable, se podría haber reducido a la nada a costa de elevar la necesidad de proceso a límites insostenibles.

Habida cuenta de que uno de los mayores canales de comunicación de los investigadores es Internet y que la mayoría de la información a la que se accede se encuentra en formato HTML –*Hyper Text Markup Language–7*, se ideó, diseñó y realizó un módulo analizador de un sublenguaje de HTML que, expandiendo

<sup>7</sup> Comomanual de fácil consulta sobre marcado en HTML véase la obra de d. Tiitel, M. Gaiter, S. Hassinger y M. Erwin (1996).

un tanto las prestaciones de este último y obviando las extensiones improcedentes para el análisis lingüístico, permitiera al investigador de cualquier disciplina utilizar los resultados de esta investigación sobre los documentos HTML de su interés; en consecuencia, se optó por exigir del usuario un marcado previo en HTML de aquellos fragmentos del texto que conforman la superestructura lingüística del texto. El hecho de partir de textos marcados en HTML para la fase de importación propicia que, en muchos casos, el esfuerzo sea mínimo ya que la

<HTML>

<BODY>

<H1> CONSTITUCIÓN ESPAÑOLA </H1>

<P> DON JUAN CARLOS 1,REY DE ESPAÑA, A TODOS LOS QUE LA PRESENTE VIEREN Y ENTENDIEREN,<P>

<P> SABED: QUE LAS CORTES HAN APROBADO Y EL PUEBLO ESPAÑOL RATIFICADO LA SIGUIENTE CONSTITUCIÓN: <P>

<H2> PREÁMBULO </H2>

<P> La nación española, desando establecer la justicia, la libertad y la seguridad y promover el bien de cuantos la integran, en uso de su soberanía, proclama su voluntad de </P>

<P> Garantizar la convivencia democrática dentro de la Constitución y de las leyes conforme a un orden económico y social justo. </P>.

<P> Consolidar un Estado de Derecho que asegure el imperio de la ley como expresión de voluntad popular. </P>.

<P> Proteger a todos los españoles y pueblos de España en el ejercicio de los derechos humanos, sus culturas y tradiciones, lenguas e instituciones. </P>

<P> Promover a todos los españoles y pueblos de España en el ejercicio de los derechos humanos, sus culturas y tradiciones, lenguas e instituciones. </P>

<P> Promover el progreso de la cultura y de la economía para asegurar a todos una digna calidad de vida  $\langle P \rangle$ 

<P> Establecer una sociedad democrática avanzada, y </P>

<P> Colaborar en el fortalecimiento de unas relaciones pacíficas y de eficaz cooperación entre todos los pueblos de la Tierra. </P>

<P> En consecuencia, las Cortes aprueban y el pueblo español ratifica la siguiente CONSTITU- $CION < P >$ 

<H2> TÍTULO PRELIMINAR </H2>

<H5> Artículos 1 </H5>

<H6> 1 </H6>

<P> España se constituye en un Estado social y democrático de Derecho, que propugna como valores superiores de su ordenamiento jurídico la libertad, la justicia, la igualdad y el pluralismo político </P>

 $$\langle H6>2$\langle H6>$ 

<P> La soberanía nacional reside en el pueblo español, del que emanan los poderes del Estado.</P> <H6> 3</H6>

<P> La forma política del Estado español es la Monarquia parlamentaria. </P>

Fig. 7

propia fuente de información los suministra en este formato, o existen multitud de editores de cómoda utilización que generan textos en este formato.

Los distintos niveles de superestructura del texto que se tratarán con LAMBDA van señalados con la marcas HTML <Hn> y</Hn> siendo *n* un número del 1 al 9 e indicando la profundidad en la jerarquía de estructuración. Se han ampliado hasta nueve los niveles reconocidos de marcadores HYML con el fin de dar cabida a textos de mayor complejidad estructural que los que hubiera permitido el marcado de cinco niveles habitual en los visualizadores de hipertexto. Esta ampliación no afecta al funcionamiento habitual de éstos.

El texto se encuentra delimitado por los marcadores  $\langle BODY \rangle$  y </BODY> y el documento HTML por los marcadores <HTML> y </HTML>. Cada párrafo se delimita con los marcadores  $\langle P \rangle$  y  $\langle P \rangle$ .

Es conveniente marcar la superestructura del texto de forma coherente, es decir, marcar todos los elementos del mismo nivel con el mismo identificador HTML, saltando si es necesario marcadores inexistentes. Véase la Fig. 7 como ejemplo de marcado de la *Constitución Española.*

#### **5. FUNCIONAMIENTO DE LAMBDA**

#### **5.1. Importación del texto.**

El segundo paso en el proceso de análisis en LAMBDA, tras la creación del Proyecto, es la importación del texto HTML que se quiere analizar. Mediante este paso el texto es leído y preprocesado, generando así algunas de las tablas de la base de datos al igual que otras informaciones de interés. El texto importado, es decir, el texto original marcado mediante HTML permanece, inalterado y no es necesario para ningún proceso ulterior.

#### **5.2. Ventana de texto.**

Tras la importación del texto, éste aparece en la porción superior de la ventana de proyecto (Fig. 2, 3, 4, 5). El color del fondo8 y la fuente del cuerpo del

<sup>8</sup> En este trabajo la referencia a los tonos de color se hará mediante el gris y el negro.

texto son susceptibles de modificarse desde los botones de la barra de herramientas de la ventana general o desde la opción "Formato" del menú.

La fuente de los items de superestructura, que aparece junto con el texto, es la misma que la del cuerpo del texto aumentando de dos en dos puntos conforme disminuye el nivel de superestructura. Todos los items de superestructura aparecen en negrita, como se ilustra en la Fig. 2: CAPÍTULO SEGUNDO: Derechos y libertades: Artículo 14, Sección 1º. De los derechos fundamentales y de las libertades públicas, Artículo 15; Fig. 3 y 5: CONSTITUCIÓN ESPAÑOLA, PREÁMBULO; Fig. 4: Artículo 3, 1, 2, 3.

El usuario puede navegar a voluntad por la ventana de texto; asimismo, puede marcar, arrastrando el ratón, cualquier fragmento de texto que desee y copiarlo en el portapapeles para trabajarlo con otra aplicación.

#### **5.3. Superestructura**

Una vez llevado a cabo el proceso de importación, LAMBDA ya es capaz de presentar el texto, el árbol de Superestructura lingüística y el gráfico de extensión de cada ítem de superestructura.

El árbol de superestructura se muestra en la pestaña "Superestructura" de la ventana inferior izquierda. Cada vez que se selecciona un ítem de superestructura, el texto se desplaza a la primera línea del texto que corresponde a dicho ítem y el gráfico de la pestaña "Item" de la ventana inferior derecha muestra la extensión proporcional de ítem con respecto a la totalidad del texto, así como un gráfico que marca esta extensión.

En la Fig. 2 se ilustra la selección del ítem: "CAPÍTULO SEGUNDO: Derechos y libertades", del "TÍTULO I: DE LOS DERECHOS Y DEBERES FUNDAMENTALES". En la ventana inferior derecha el gráfico de distribución muestra una franja de color gris oscuro que ilustra la extensión del ítem de superestructura seleccionado y el gráfico en negro la función de distribución de la palabra seleccionada, en este caso, la palabra "libertad" de la "Estadística(1)" (Fig.3); se puede observar también que en este ítem de superestructura la presencia de "libertad" es del 73,33% con respecto a la totalidad de la Constitución.

El árbol de superestructura es susceptible de ser expandido nodo a nodo como un control de árbol normal de Windows'95/98, o bien puede ser expandido hasta un nivel específico mediante el menú de contexto (botón derecho) o mediante la opción "Superestructura" del menú "Ver". En la Fig. 8 el árbol se ha

expandido hasta el nivel 7 que es el máximo en el que se ha configurado la *Constitución Española*, en cambio, en la Fig. 2 está expandido hasta el nivel 4.

En el sistema de impresión se puede acceder a la opción de Impresión de Superestructura.

El árbol de Superestructura puede copiarse en el portapapeles con el conjunto de caracteres MS-DOS mediante el botón derecho del ratón, con el fin de que pueda ser utilizado en procesadores de texto manteniendo la apariencia gráfica del árbol.

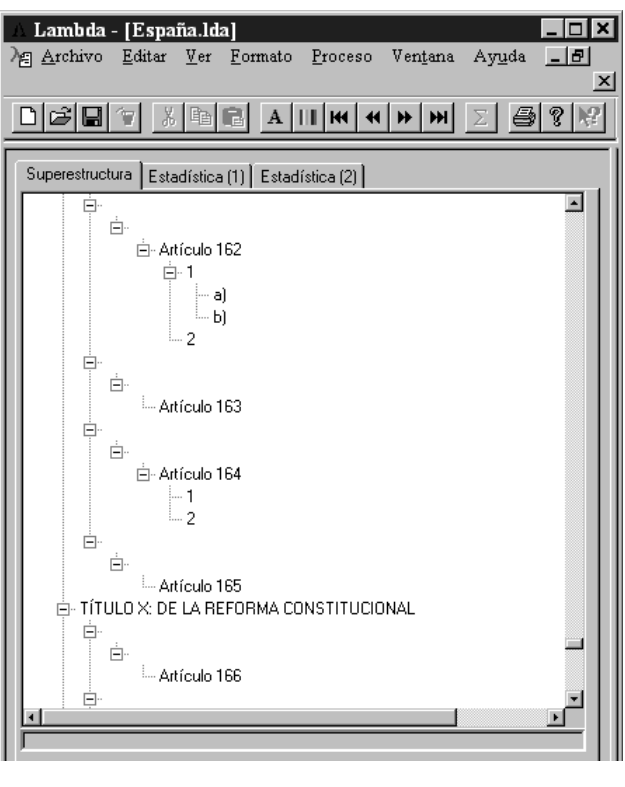

Fig. 8

## **5.4. Interconexión entre la ventana de Superestructura y la ventana de texto.**

Al seleccionar con el botón izquierdo del ratón cualquier ítem de Superestructura el texto se desplaza automáticamente en su ventana hasta posicionarse en el comienzo el ítem de superestructura señalado. A la par, como ya ha sido indicado, la pestaña "ítem" muestra el gráfico de la extensión de ítem de superestructura y la extensión relativa del mismo (Fig. 2 y 5).

### **5.5. Estadísticas.**

Normalmente, el siguiente paso es solicitar la generación de estadísticas lingüísticas, bien de una sola palabra o de un grupo de palabras –combinaciones de dos palabras– del texto objeto de análisis. Es digno de mención que esta fase no involucra una discriminación entre grupos de palabras significativas (del tipo "artículo+sustantivo") y no significativas (del tipo "verbo+artículo"); ello, no obstante, propicia el estudio de apariciones frecuentes de palabras asociadas o de lexías.

La generación de la estadística lingüística involucra tres fases fundamentales cuyo desarrollo se plasma en el indicador de progreso de la parte inferior de la ventana izquierda. Estas tres fases son: análisis del texto, actualización de la base de datos y actualización de las ventanas de "Estadísticas(1)" y ""Estadísticas(2)".

Tras finalizar la estadísticas, la pestaña "Total" de la ventana inferior derecha muestra los datos relativos al total del texto –excluyendo la Superestructura–. Estos datos son: el total de palabras en el texto ("Total palabras"), el total de palabras distintas en el texto ("Palabras distintas"), el porcentaje de variabilidad de vocabulario (palabras distintas/palabras totales \* 100, "% variabilidad"), el porcentaje de palabras átonas, agudas, llanas, esdrújulas o sin acentuación aplicable con respecto al total de palabras del texto, y el número de signos de puntuación aparecidos: coma, punto, punto y coma y dos puntos.

Una vez efectuado el proceso de estadística lingüística puede accederse a los ítem correspondientes del sistema de impresión de LAMBDA.

## **5.5.1.** *Ventanas de estadística.*

El proceso de estadística lingüística se actualiza por medio de las pestañas "Estadísitca(1)" y "Estadística(2)" de la ventana inferior izquierda.

En la pestaña "Estadística(1)" se puede apreciar un control de lista múltiple habitual en los programas de Windows'95/98 en el que aparecen listadas todas las palabras del texto junto con su frecuencia absoluta –total de apariciones en el texto–, su frecuencua relativa –porcentaje de apariciones con respecto al total de palabras del texto– y acentuación de la palabra.

La relación de palabras se puede reordenar mediante distintos sistemas, para ello sólo es necesario pulsar en los botones de cabecera del control de la lista. Las

diferentes ordenaciones son: ordenación alfabética ascendente de todas las palabras –botón "Palabra"– (Fig.3), ordenación por frecuencias descendente –botón "Frecuencia absoluta"– (Fig.9), ordenación por frecuencias ascendente –botón "Frecuencia relativa"– (Fig.10) y ordenación por acentuación ascendente –botón "Acentuación"– (Fig.11).

El resto de ordenaciones posibles, alfabética descendente y por acentuación descendente, se encuentra accesible en el menú del botón derecho del ratón cuando se activa dentro de la ventana de "Estadistica(1)" o en el menú "Estadistica(1)" de la opción "Ver del menú principal".

En la parte inferior del control de lista "Estadística(1)" puede apreciarse un control indicador de progreso que en todo proceso de larga duración indica el desarrollo del mismo.

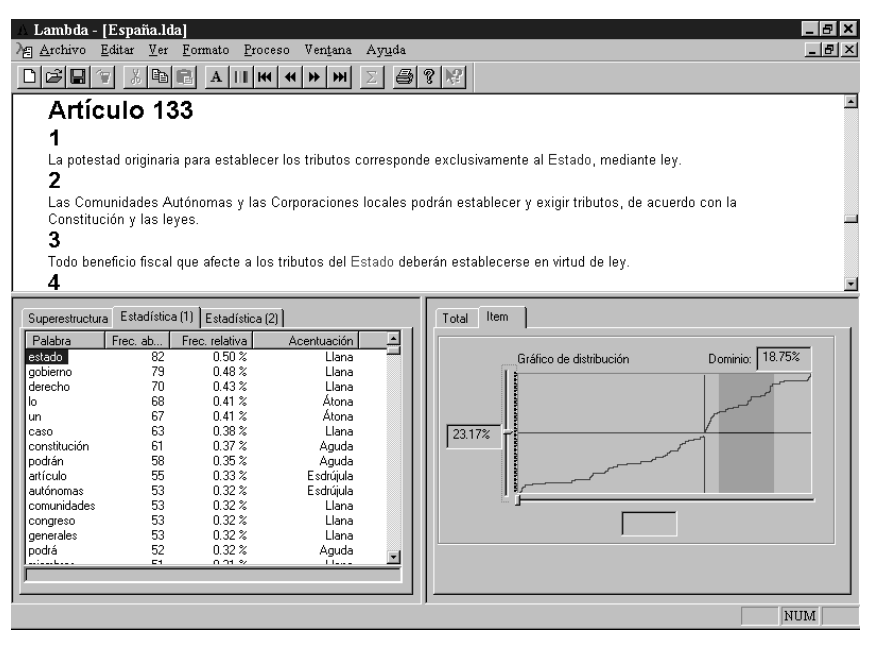

Fig. 9

En la pestaña "Estadística(2)" puede apreciarse un control similar al de "Estadística(1) " en el que no aparecen las columnas referentes a "Frecuencia relativa" y "Acentuación" por no ser ninguna de ellas aplicable a grupos de palabras  $(Fig.4)$ .

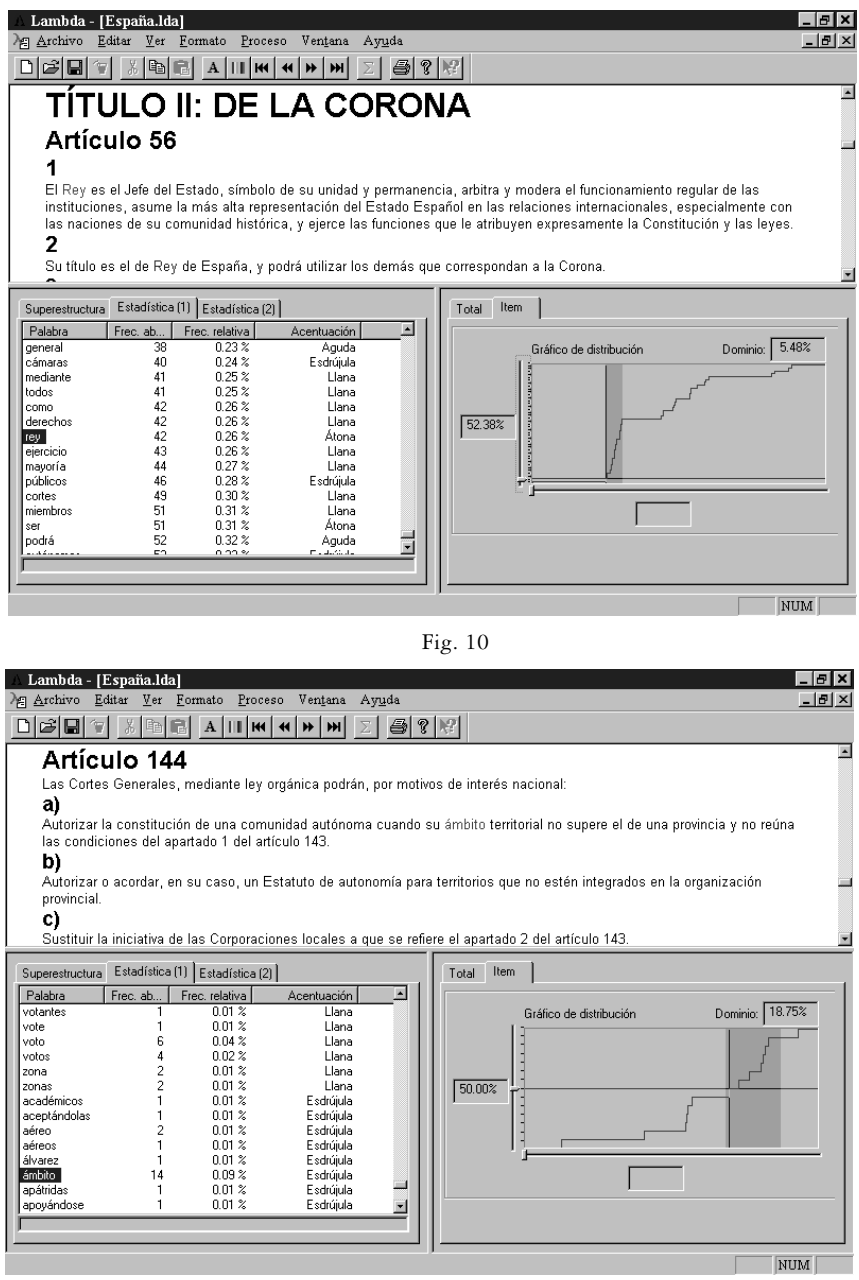

## **5.6. Interconexión entre las ventanas de estadística y la ventana de texto**

Al efectuar una pulsación con el botón izquierdo del ratón sobre cualquier palabra o grupo de palabras de las ventanas de estadística, todas las apariciones de esta palabra en el texto son marcadas con el color de marca y la primera de ellas con el color de marca principal –la determinación de estos colores sólo puede ser marcada en la versión 1.2. modificando el registro de Windows'95/98. El texto se desplaza en la ventana superior hasta que la marca principal es visible. Mediante los botones de la barra de herramientas el usuario puede desplazarse hacia adelante o hacia atrás a través de todas las apariciones del texto, gracias a lo cual puede apreciarse el contexto completo en el que aparece cada palabra o grupo de palabras y verificar la información dudosa. La navegación por las marcas también puede realizarse mediante las opciones del submenú "Ventana de texto" de la opción "Ver" del menú principal de la aplicación (Fig. 3: "Libertad", Fig. 4: "comunidades autónomicas", Fig. 9: "Estado").

Al seleccionar un ítem de "Estadística(1)" o de "Estadística(2)", la pestaña "Ítem" de la ventana inferior derecha actualiza el gráfico que forma parte de ella para reflejar la gráfica de la función de distribución del ítem. Superpuesta a ésta aparecen una línea horizontal y otra vertical cuya intersección marca en la función de distribución el punto correspondiente a la aparición del ítem de estadística que se encuentra marcado como principal en la ventana de texto (en las Fig. 9 y 11 se visualiza con claridad). A la izquierda del gráfico aparece el porcentaje de ocurrencias del ítem de Estadística seleccionado dentro de la extensión del ítem de Superestructura actualmente seleccionado.

### **5.7. Sistema de impresión**

Las salidas impresas que puede proporcionar LAMBDA se distribuyen en diferentes diálogos, todos ellos accesibles desde un mismo punto: la opción "Imprimir" del menú "Archivo".

El primer diálogo permite elegir la fuente de información del listado, es decir, el estudio de la "Superestructura" del texto, los datos de "Estadística(1)" o los datos de "Estadísticas(2)" (Fig 12).

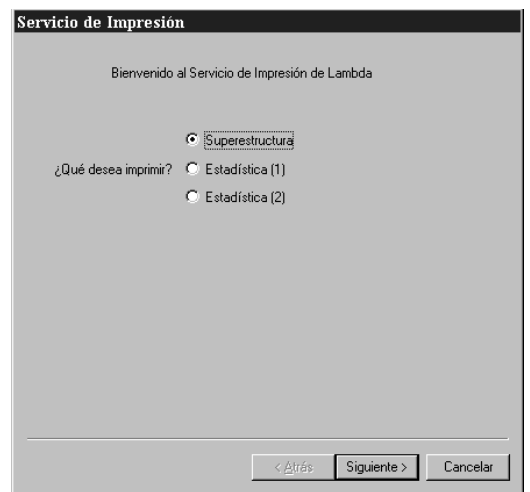

Fig. 12

Tras esta ventana de diálogo pueden aparecer tres diálogos diferentes, según al opción que se haya elegido. Si se ha seleccionado la impresión de la "Superestructura" aparecerá un nuevo diálogo de "Impresión de Superestructura" (Fig. 13) donde puede elegirse imprimir la superestructura hasta un cierto nivel de profundidad en la jerarquía, la extensión relativa de cada ítem con respecto a la totalidad del texto, las líneas que permiten apreciar la estructuración jerárquica y las guías que facilitan la lectura de la extensión relativa de cada ítem.

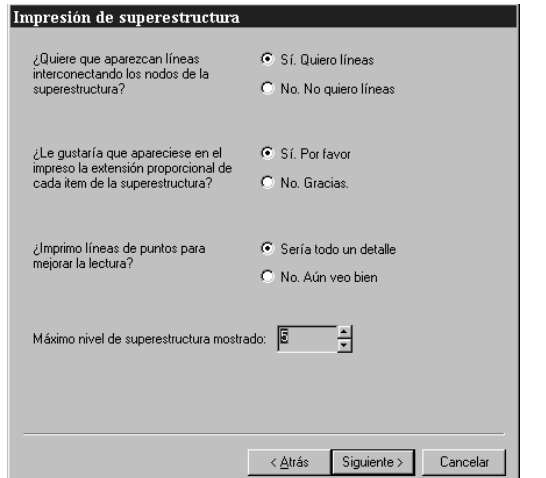

Si se ha seleccionado en el diálogo de "Servicio de Impresión" la opción "Estadística(1)" se accede a la ventana de diálogo "Impresión de Estadística(1)" (Fig.14), en él puede elegirse la impresión de las estadísticas globales de frecuencias, ocurrencias o concordancias de palabras; la clave de ordenación del listado (alfabética, por frecuencias y por acentuación, en el caso de palabras); el tipo de ordenación (ascendete o descendente), así como los datos de cada palabra que se desea que aparezca (frecuencia absoluta, frecuencia relativa y acentuación).

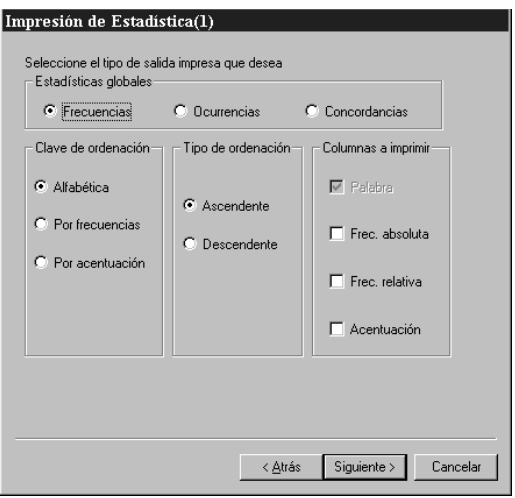

Fig. 14

Si se ha seleccionado en el diálogo de "Servicio de Impresión" la opción "Estadística(2)", aparecerá la ventana "Impresión de "Estadística(2)" (Fig. 15), la salida impresa de información es la misma que en el caso anterior excepto la "Clave de ordenación: por acentuación" y en "Columnas a imprimir: palabra y acentuación". En el caso de impresión de concordancia la información de las columnas no está accesible.

Si en las ventanas de diálogo de la Fig. 14 y 15 se seleccionan las estadísticas globales de ocurrencas o concordancias, la siguiente ventana de subdiálogo es la de selección de alcance y contorno "Impresión de Estadística(1) y (2)" (Fig. 16). En estos casos, el ususario puede elegir si el listado alcanzará todas las palabras y grupos de palabras del texto, sólo algunas que el propio ususario seleccione mediante un diálogo posterior o un subconjunto de palabras y grupos de palabras

que resida en un fichero del disco. Este fichero puede haber sido generado desde otra aplicación o bien desde una selección manual del tipo anterior que haya sido guardada en fichero. Pero sólo en el caso de las concordancias aparecerá activa la selección del entorno de palabras, que puede ser de una línea del producto impreso, extenderse hasta la oración gramatical en la que aparece o bien alcanzar la totalidad de item de superestructura del nivel que el usuario determine.

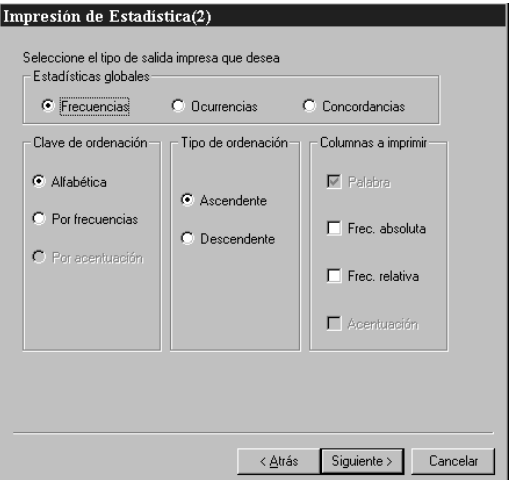

Fig. 15

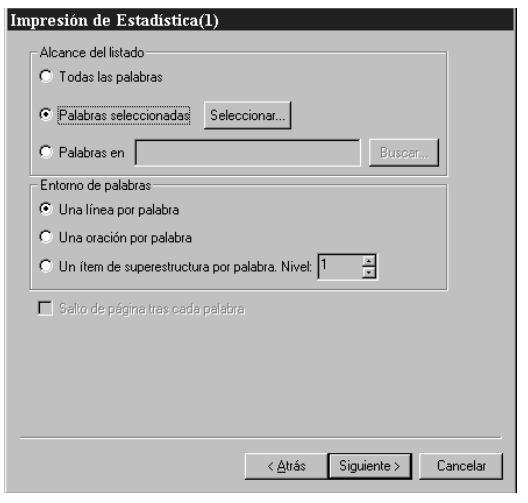

Fig. 16

Si en este diálogo anterior el ususario se interesa por las "Palabras seleccionadas" aparece una nueva ventana "Selección de palabras". En la columna de la izquierda de la Fig. 17 aparecen las palabras existentes, que pueden ser añadidas en su totalidad con la pulsación de la pestaña "Añadir todas->>" o seleccionar las que se deseen por medio de la pestaña "Añadir->"; se observa que se ha incorporado la palabra "comunidad", y el proceso continúa seleccionando, por ejemplo. "comunidadades". Por medio de la pestaña" <<Quitar todas" se pueden transferir de la columna de palabras seleccionadas a la de palabras existentes aquellas que hayan sido guardadas por el ususario en usos anteriores y comenzar una nueva selección. Fig. 17.

El proceso, descrito anteriormente, es el mismo para la "Estadística(2)" como puede comprobarse en la Fig. 18, en la que se ha añadido "deberá asegurar", "deberá determinar", "deberá otorgarse", "deberá presentar".

El siguiente diálogo es el de selección de "Cabecera y pie". En este diálogo el usuario puede especificar las siguientes opciones de cabecera y pie: "(nada), Título de listado, Nombre de Proyecto, Página, Primer Item o último Item", tanto para todas las páginas ("Páginas pares e impares iguales") (Fig. 19), como para las páginas pares y las impares ("Páginas pares e impares diferentes" o "Páginas pares e impares simétricas") (Fig. 20).

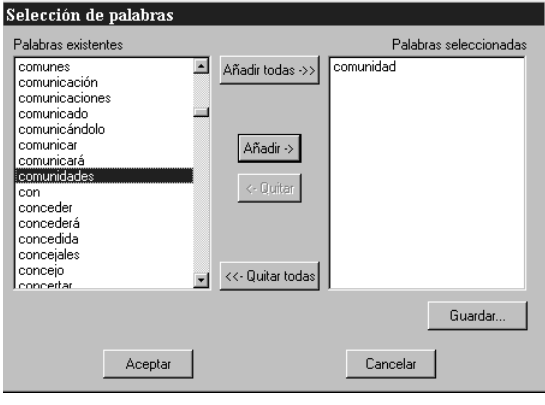

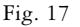

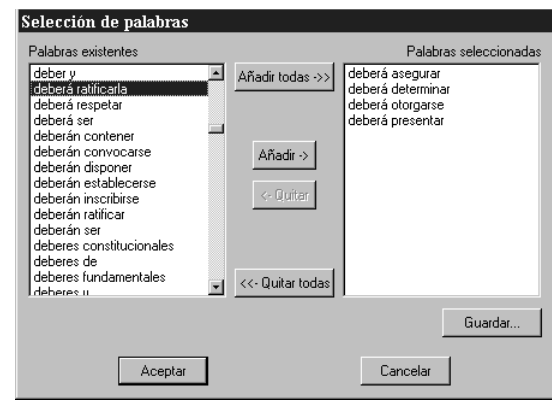

Fig. 18

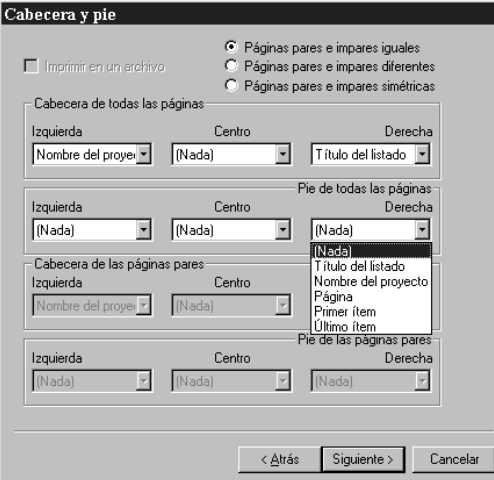

Fig. 19

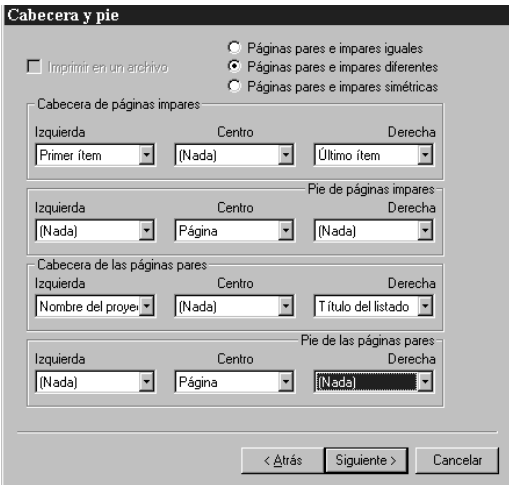

Fig. 20

A continuación se accede al diálogo de fuentes y presentación "Opciones de impresión" (Fig. 21). En este diálogo el ususario puede decidir el tipo y el tamaño de la fuente utilizada para el listado y para las cabeceras y pies de páginas, si desea efectuar una visión preliminar del producto impreso, si los márgnes izquierdo y derecho de las páginas deben ser simétricos con el fin de facilitar la encuadernacion y si las páginas impares se imprimirán antes que las páginas pares; en este caso, LAMBDA avisará de la terminación de la impresión de las páginas impares con el fin de que el ususario lleve a cabo todas las labores manuales necesarias (cambio de papel, etc) antes de comenzar a imprimir las páginas pares.

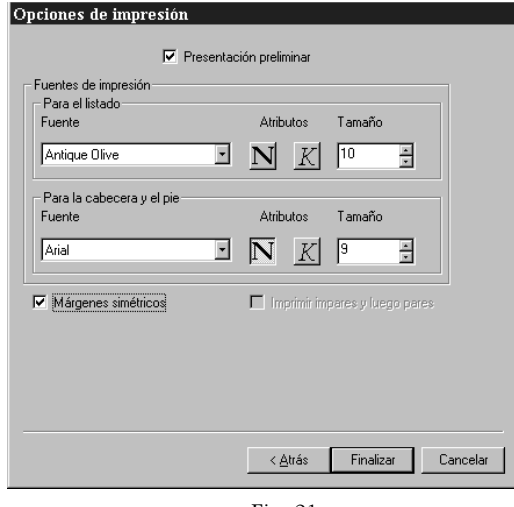

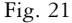

El último diálogo, habitual de la impresión con Windows'95/98, permite elegir la impresora de destino del trabajo impreso, número de copias, etc. (Fig. 22).

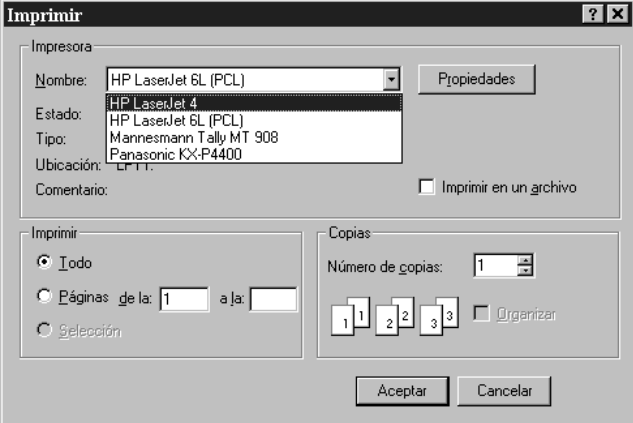

Fig. 22

La preparación del trabajo impreso en lo relativo a tamaño de papel y márgenes se debe llevar a cabo desde la opción "Preparar página" del menú "Archivo" antes de entrar en el sistema de impresión de LAMBDA.

A continuación, se muestra algunos de los posibles resultados que ofrece la impresión en sus diferentes diálogos. Sólo se especifica los diálogos y subdiálogos que son distintivos en cada Fig; aquéllos que son comunes a todas las opciones se pueden ver en las Fig. 19, 20, 21 y 22.

Fig. 23: • Servicio de impresión: Superestructura (Fig. 12).

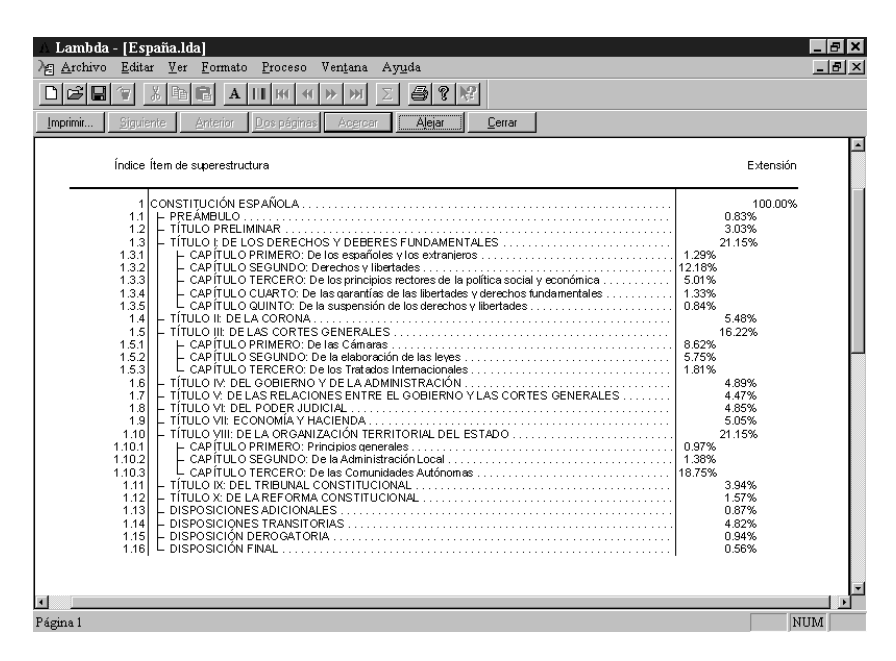

• Impresión de superestructura (Fig. 13).

Fig. 23

- Fig. 24.- Servicio de Impresión: Estadística(2) (Fig. 12)
	- Impresión de Estadística(2) (Fig. 15: •• Estadísticas globales: Concordancias.
	- Impresión de Estadística(2) (Fig.16): •• Alcance de listado: Palabras seleccionadas:
- - - ••• Selección de palabras (Fig.18)
	- •• Entorno de palabras: línea por palabras.

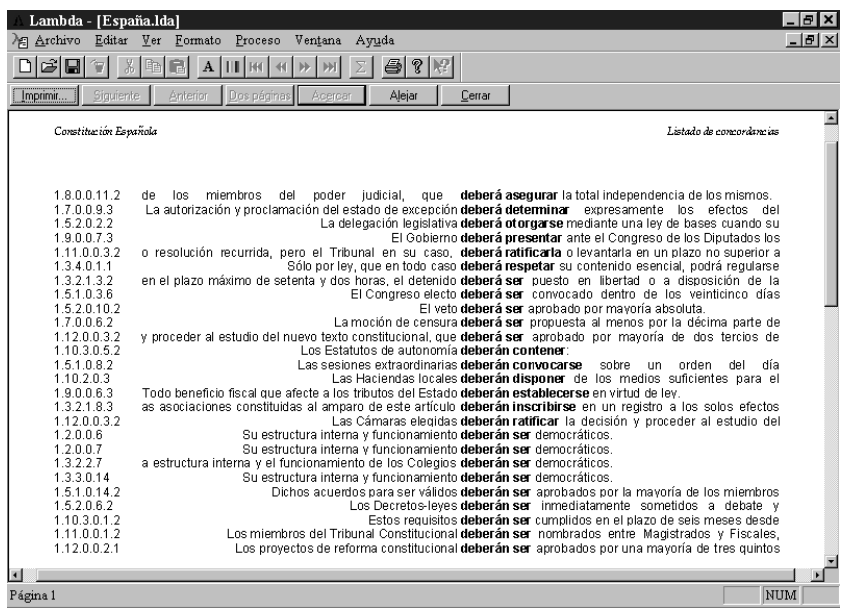

Fig. 24

- Fig. 25: Servicio de Impresión: Estadística(2) (Fig.12).
	- Impresión de Estadística(2) (Fig. 15): •• Estadística globales: Concordancias
	- Impresión de Estadística(2) (Fig.16) •• Alcance de listado: Palabras
- - seleccionadas:
		- ••• Selección de palabras (Fig. 18)
	- •• Entorno de palabras: Una oración por palabras.

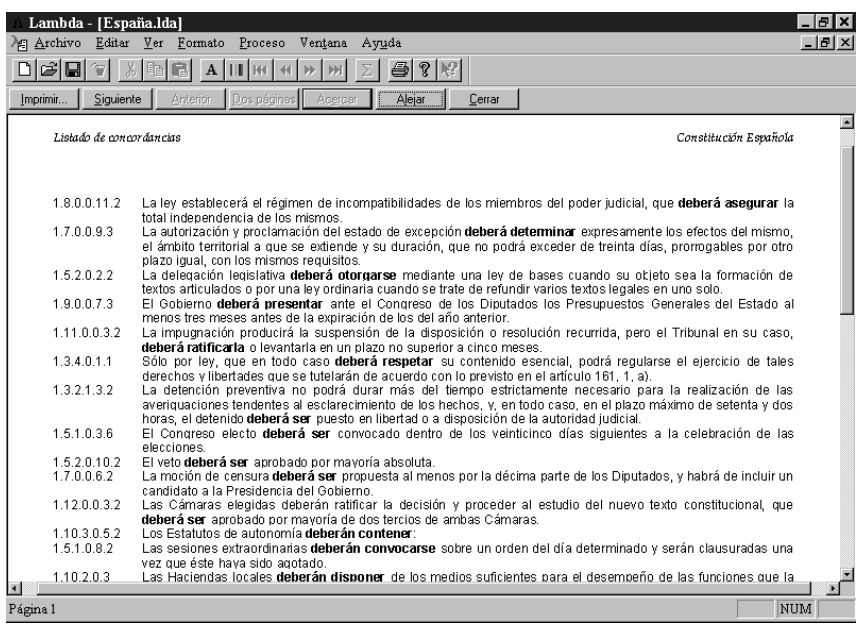

Fig. 25

- Fig. 26: Servicio de Impresión: Estadística(1) ( Fig.12)
	- Impresión de Estadísitca(1) (Fig. 14) •• Estadística globales: Concordancia
	- Impresión de Estadística(1) (Fig.16) •• Alcance de listado: Palabras
- - seleccionadas
		- ••• selección de palabras (fig. 17).
	- •• Entorno de palabras: un item de superestructura por palabra, N.5.

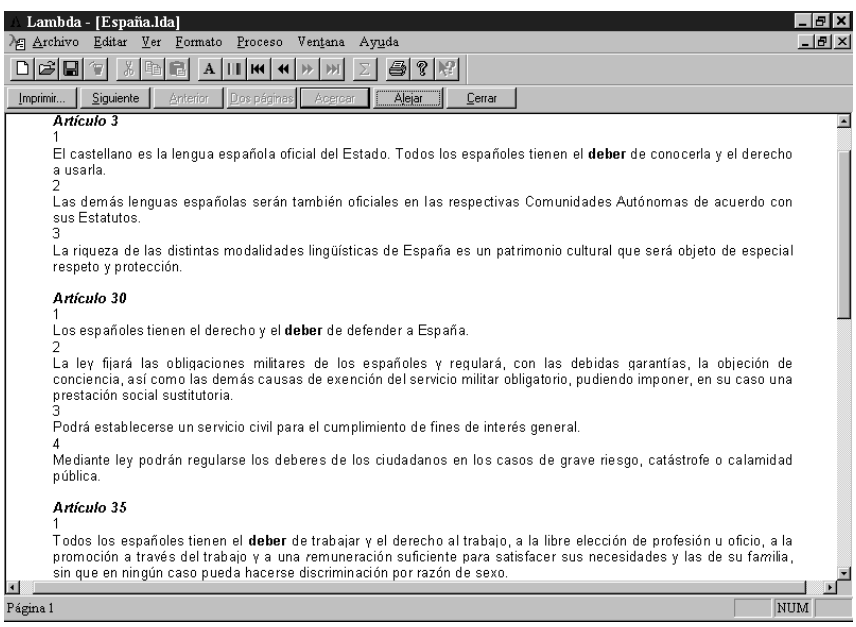

Fig. 26

- Fig. 27: Servicio de Impresión: Estadística(1) (Fig.12).
	- Impresión de Estadística(1) (Fig. 15): •• Estadísticas globales: Frecuencias.
		-
		- •• Clave de Ordenación: alfabética.
		- •• Tipo de ordenación: Ascendente
		- •• Columnas a imprimir. Fr. absoluta,
			- Ft. relativa, Acentuación.

| Lambda - [España.lda]                                                                            |                      |                |                                     |                           |                              |                |                                     | - 0 ×          |
|--------------------------------------------------------------------------------------------------|----------------------|----------------|-------------------------------------|---------------------------|------------------------------|----------------|-------------------------------------|----------------|
| Editar Ver<br><b>/图 Archivo</b>                                                                  | Formato<br>Proceso   | Ventana        | Ayuda                               |                           |                              |                |                                     | $-10x$         |
| 2 2 <br>ic di<br>ei<br>$     $   KI $  $ 41<br>$\bf{A}$                                          |                      |                |                                     |                           |                              |                |                                     |                |
| [Siquiente]<br>Anterior<br>Alejar<br>Imprimir<br>Dos páginas<br>Acercar<br>Cerrar                |                      |                |                                     |                           |                              |                |                                     |                |
| $\blacktriangle$<br>5<br>Listado de frecuencias (ordenación alfabética)<br>Constitución Española |                      |                |                                     |                           |                              |                |                                     |                |
|                                                                                                  |                      |                |                                     |                           |                              |                |                                     |                |
|                                                                                                  |                      |                |                                     |                           |                              |                |                                     |                |
| Palabra                                                                                          |                      |                | Frc. absol. Frc. relat. Acentuación | Palabra                   |                              |                | Frc. absol. Frc. relat. Acentuación |                |
| corpus                                                                                           |                      | 0.01%          | Llana                               | deberán                   | 15                           | 0.09%          | Aquda                               |                |
| corregir                                                                                         |                      | 0.01%          | Aguda                               | deberes                   | 6                            | 0.04%          | Llana                               |                |
| correos                                                                                          |                      | 0.01%          | Llana                               | debida                    | 1                            | 0.01%          | Llana                               |                |
| corresponda                                                                                      | $\overline{a}$       | 0.01%          | Llana                               | debidas                   | 1                            | 0.01%          | Llana                               |                |
| correspondan                                                                                     | 4                    | 0.02%          | Llana                               | deciden                   |                              | 0.01%          | Llana                               |                |
| corresponde                                                                                      | 15                   | 0.09%          | Llana                               | decidieren                |                              | 0.01%          | Llana                               |                |
| corresponder                                                                                     | 1                    | 0.01%          | Aquda                               | decidirá                  |                              | 0.01%          | Aquda                               |                |
| corresponderá                                                                                    | $\overline{a}$       | 0.01%          | Aquda                               | decidirán                 | 1                            | 0.01%          | Aquda                               |                |
| correspondiendo                                                                                  | 1                    | 0.01%          | Llana                               | décina                    | 2                            | 0.01%          | Esdrújula                           |                |
| correspondiente                                                                                  | 8                    | 0.05%          | Llana                               | decisión                  | 3                            | 0.02%          | Aquda                               |                |
| correspondientes<br>cortes                                                                       | 9<br>49              | 0.05%<br>0.30% | Llana                               | decisiones<br>declaración | 3                            | 0.02%<br>0.05% | Llana                               |                |
|                                                                                                  |                      | 0.02%          | Llana                               | declarado                 | 8                            | 0.02%          | Aquda                               |                |
| cosa<br>costas                                                                                   | 3<br>1               | 0.01%          | Llana<br>Llana                      | declarados                | 3<br>$\overline{\mathbf{c}}$ | 0.01%          | Llana<br>Llana                      |                |
| creación                                                                                         | 7                    | 0.04%          | Aquda                               | declarar                  | 5                            | 0.03%          | Aquda                               |                |
| creados                                                                                          | 1                    | 0.01%          | Llana                               | declare                   | 1                            | 0.01%          | Llana                               |                |
| crear                                                                                            | $\overline{2}$       | 0.01%          | Aquda                               | decretada                 | 1                            | 0.01%          | Llana                               |                |
| crecimiento                                                                                      |                      | 0.01%          | Llana                               | decreto                   | 4                            | 0.02%          | Llana                               |                |
| credenciales                                                                                     | 1                    | 0.01%          | Llana                               | decretos                  | $\overline{\mathbf{2}}$      | 0.01%          | Llana                               |                |
| crédito                                                                                          | 3                    | 0.02%          | Esdrúiula                           | decretos-leves            | $\frac{2}{3}$                | 0.01%          | Llana                               |                |
| créditos                                                                                         | $\overline{2}$       | 0.01%          | Esdrúiula                           | defecto                   |                              | 0.02%          | Llana                               |                |
| creencia                                                                                         |                      | 0.01%          | Llana                               | defender                  | 3                            | 0.02%          | Aguda                               |                |
| creencias                                                                                        | 1                    | 0.01%          | Llana                               | defensa                   | 15                           | 0.09%          | Llana                               |                |
| criminal                                                                                         | $\overline{2}$       | 0.01%          | Aquda                               | defensor                  | 4                            | 0.02%          | Aquda                               |                |
| criterios                                                                                        | 4                    | 0.02%          | Llana                               | definitiva                | $\mathbf{1}$                 | 0.01%          | Llana                               |                |
| cual                                                                                             | 6                    | 0.04%          | Atona                               | definitivamente           | $\overline{2}$               | 0.01%          | Llana                               |                |
| cualesquiera<br>$\overline{1}$                                                                   | $\ddot{\phantom{0}}$ | 0.01%          | Llana.                              | degradantes               | 1                            | 0.01%          | Llana.                              | $\blacksquare$ |
|                                                                                                  |                      |                |                                     |                           |                              |                |                                     |                |
| Página 5                                                                                         |                      |                |                                     |                           |                              |                |                                     | NUM            |

Fig. 27

- Fig. 28: Servicio de Impresión: Estadística(1) (Fig. 12).
	- Impresión de Estadística(1) (Fig. 14): •• Estadística globales: Frecuencias
		- •• Clave de ordenación: Por frecuencia.
		- •• Tipo de ordenación: Descendente.
		- •• Columnas a imprimir: Fr. absoluta.

| Lambda - [España.lda]<br><b>/间 Archivo</b> | Editar Ver Formato<br>Proceso | Ventana Ayuda |                                                                 |    |                |             | $  E $ $\times$<br>$-10 \times$ |
|--------------------------------------------|-------------------------------|---------------|-----------------------------------------------------------------|----|----------------|-------------|---------------------------------|
|                                            |                               |               |                                                                 |    |                |             |                                 |
| eid                                        | $\bf{A}$<br>Ш<br><b>RH</b>    |               | $\mathcal{C}$<br>ai                                             |    |                |             |                                 |
| Siguiente<br>Imprimir                      | Anterior<br>Dos páginas       | Acercar       | Alejar<br>Cerrar                                                |    |                |             |                                 |
|                                            |                               |               |                                                                 |    |                |             | $\blacktriangle$                |
|                                            |                               |               | Listado de frecuencias (ordenación por frecuencias descendente) |    |                |             |                                 |
|                                            |                               |               |                                                                 |    |                |             |                                 |
| Palabra                                    | Frc. absol.                   | Palabra       | Frc. absol.                                                     |    | Palabra        | Frc. absol. |                                 |
|                                            |                               |               |                                                                 |    |                |             |                                 |
| de                                         | 1311                          | es.           |                                                                 | 27 | órganos        | 14          |                                 |
| la                                         | 813                           | serán         |                                                                 | 27 | presupuestos   | 14          |                                 |
| ٧                                          | 650                           | judicial      |                                                                 | 26 | son            | 14          |                                 |
| el                                         | 562                           | demás         |                                                                 | 25 | título         | 14          |                                 |
| los                                        | 534                           | entre         |                                                                 | 25 | tres           | 14          |                                 |
| en                                         | 471                           | españa        |                                                                 | 25 | bases          | 13          |                                 |
| las                                        | 436                           | todo          |                                                                 | 25 | competencia    | 13          |                                 |
| a                                          | 348                           | régimen       |                                                                 | 24 | condiciones    | 13          |                                 |
| del                                        | 330                           | 2             |                                                                 | 23 | desarrollo     | 13          |                                 |
| que                                        | 256                           | ante          |                                                                 | 23 | ningún         | 13          |                                 |
| por                                        | 217                           | autónoma      |                                                                 | 23 | referéndum     | 13          |                                 |
| ley                                        | 164                           | estatutos     |                                                                 | 23 | $\mathbf{1}$   | 12          |                                 |
| 0                                          | 153                           | e             |                                                                 | 22 | aprobación     | 12          |                                 |
| su                                         | 152                           | españoles     |                                                                 | 22 | aprobado       | 12          |                                 |
| se                                         | 150                           | estatuto      |                                                                 | 22 | autorización   | 12          |                                 |
| con                                        | 117                           | este          |                                                                 | 22 | delegación     | 12          |                                 |
| para                                       | 109                           | forma         |                                                                 | 22 | días           | 12          |                                 |
| no                                         | 95                            | interés       |                                                                 | 22 | disolución     | 12          |                                 |
| al                                         | 93                            | plazo         |                                                                 | 22 | funcionamiento | 12          |                                 |
| una                                        | 93                            | tienen        |                                                                 | 22 | libertades     | 12          |                                 |
| sus                                        | 83                            | absoluta      |                                                                 | 21 | organización   | 12          |                                 |
| estado                                     | 82                            | consejo       |                                                                 | 21 | poder          | 12          |                                 |
| gobierno                                   | 79                            | dos           |                                                                 | 21 | protección     | 12          |                                 |
| derecho                                    | 70                            | perjuicio     |                                                                 | 21 | provincias     | 12          |                                 |
| $\blacksquare$                             |                               |               |                                                                 |    |                |             |                                 |
| Página 1                                   |                               |               |                                                                 |    |                | NUM         |                                 |

Fig. 28

- Fig. 29: Servicio de Impresión: Estadística(2) (Fig. 12)
	- Impresión de Estadística(2) (Fig. 15): •• Estadística globales: Frecuencias.
		- •• Clave de ordenación: Por Frecuencias.
		- •• Tipo de ordenación: Descendente
		- •• Columnas a imprimir: Fr. absoluta, Ft. relativa.

| <b>/何 Archivo</b> | Lambda - [España.lda]<br>Editar Ver Formato Proceso Ventana Ayuda |                         |       | - 10   × 1<br>$-10 \times$ |
|-------------------|-------------------------------------------------------------------|-------------------------|-------|----------------------------|
|                   |                                                                   |                         |       |                            |
| 미여미               | 晒<br>ê.<br>H<br>$\mathbf{A}$<br>$\mathbf{H}$                      | $\mathcal{S} \times$    |       |                            |
| Imprimir          | Siguiente<br>Alejar<br>Anterior<br>Dos páginas                    | Cerrar                  |       |                            |
| 21                | Listado de frecuencias (ordenación por frecuencias descendente)   |                         |       | $\blacktriangle$<br>21     |
|                   |                                                                   |                         |       |                            |
|                   |                                                                   |                         |       |                            |
|                   | Palabra                                                           | Frc. absol. Frc. relat. |       |                            |
|                   |                                                                   |                         |       |                            |
|                   | de la                                                             | 179                     | 1.09% |                            |
|                   | de los                                                            | 172                     | 1.05% |                            |
|                   | de las                                                            | 141                     | 0.86% |                            |
|                   | en el                                                             | 114                     | 0.69% |                            |
|                   | la ley                                                            | 97                      | 0.59% |                            |
|                   | a la                                                              | 85                      | 0.52% |                            |
|                   | en los                                                            | 73                      | 0.44% |                            |
|                   | comunidades autónomas                                             | 52                      | 0.32% |                            |
|                   | del estado                                                        | 52                      | 0.325 |                            |
|                   | a los                                                             | 50                      | 0.305 |                            |
|                   | en la                                                             | 49                      | 0.30% |                            |
|                   | las comunidades                                                   | 48                      | 0.29% |                            |
|                   | las cortes                                                        | 48                      | 0.29% |                            |
|                   | la constitución                                                   | 46                      | 0.28% |                            |
|                   | por el                                                            | 44                      | 0.27% |                            |
|                   | cortes generales                                                  | 42                      | 0.26% |                            |
|                   | y de                                                              | 40                      | 0.24% |                            |
|                   | de su                                                             | 38                      | 0.23% |                            |
|                   | a las                                                             | 37                      | 0.23% |                            |
|                   | da cuc                                                            | 37                      | 0.23  |                            |
| $\overline{ }$    |                                                                   |                         |       | $\blacksquare$             |
| Página 1          |                                                                   |                         |       | NUM                        |

Fig. 29

- Fig. 30: Servicio de Impresión Estadística(1) (Fig. 12)
	- Impresión de Estadística(1) (Fig. 14): •• Estadística globales: Ocurrencias.
		-
		- •• Clave de ordenación: Por Frecuencias
		- •• Tipo de ordenación: Descendente.
		- •• Columnas a imprimir. Ft. absoluta, Fr. relativa, Acentuación
	- Impresión de Estadística(1) (Fig. 16): •• Palabras selección de palabras (Fig. 17)

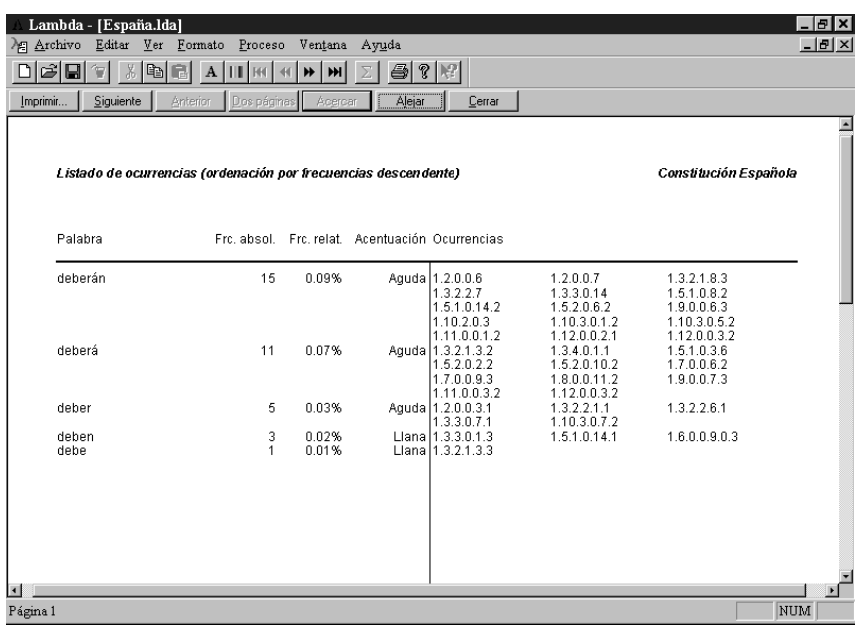

Fig. 30

- Fig. 31: Servicio de Impresión Estadística (2) (Fig. 12)
	- Impresión de Estadística (2) (fig. 14): •• Estadística globales: Ocurrencias
		-
		- •• Clave de ordenación: Por frecuencias
		- •• Tipo de ordenación: Descendente
		- •• Columnas a imprimir. Fr. absoluta.
	- Impresión de Estadística (2) (Fig.16): •• Palabras seleccionadas: Selección de palabras (Fig. 18)

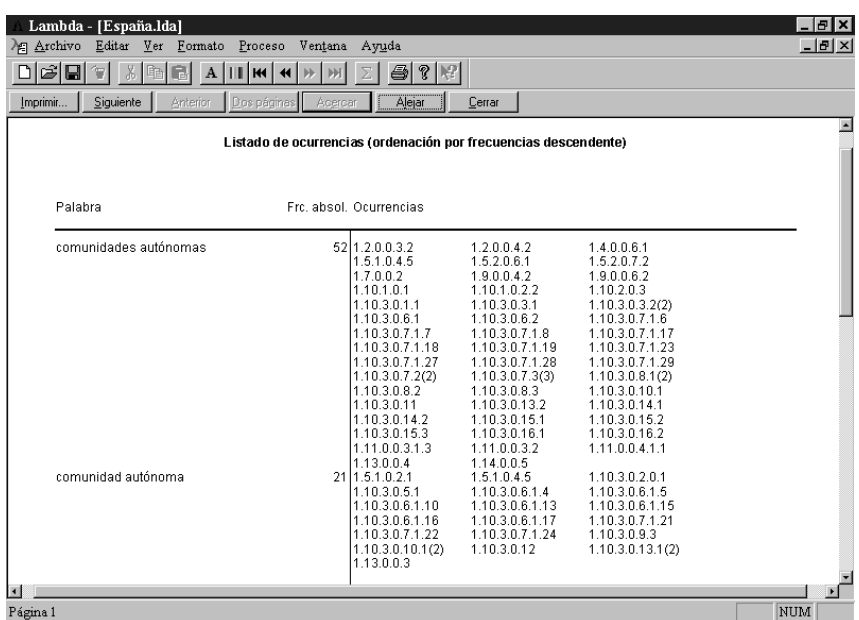

Fig. 31

- Fid. 32: Servicio de Impresión Estadística(2) (Fig. 12)
	- Impresión de Estadística(2) (Fig. 15) : •• Estadística globales: Ocurrencias
		-
		- •• Clave de ordenación: Alfabética
		- •• Tipo de ordenación: Descendente
		- •• Columnas a imprimir: Fr. absoluta.
	- Impresión de Estadística(2) (Fig.16): •• Todas las palabras.
		-

| GH<br>$3 \times$<br>a)<br>61<br>8<br>₩<br>H<br>$\mathbf{A}$<br>Imprimir<br>Siguiente<br>Dos páginas<br>Acercar<br>Alejar<br>Cerrar<br>Anterior<br>Constitución Española<br>Listado de ocurrencias (ordenación alfabética descendente)<br>Palabra<br>Frc. absol. Ocurrencias<br>zonas del<br>11.10.3.0.10.1<br>11.9.0.0.3.2<br>zonas de<br>11.9.0.0.5.2<br>zona marítimo-terrestre<br>zona económica<br>1 1.9.0.0.5.2<br>11.15.0.0.0.1<br>ya derogadas<br>vvotación<br>21510102<br>1.5.2.0.6.2<br>11150002<br>v vizcava<br>1.10.3.0.6.1.3<br>v vivienda<br>11.10.3.0.7.1.23<br>vvías<br>21.3.3.0.13.1<br>1.3.3.0.13.2<br>y usuarios<br>11.10.3.0.7.1.26<br>v uso<br>11.5.2.0.6.1<br>y urgente<br>1151043<br>y uno<br>21.5.1.0.3.1<br>1.10.3.0.10.1<br>v un<br>11.3.3.0.6.1<br>v tutelarán<br>11.3.3.0.5.2<br>v tutelar<br>51.3.2.1.10.1<br>1.8.0.0.1.4<br>y tribunales<br>1.8.0.0.1.3<br>180061<br>1.8.0.0.2<br>11.10.3.0.7.1.21<br>y transportes<br>11.10.3.0.7.1.20<br>v transporte<br>vtradiciones<br>111.1<br>11.8.0.0.9<br>v tradicionales<br>1 1.16<br>vtorres<br>11.11.0.0.6.1<br>vtodas | Ventana Ayuda |  | $-10 \times$   |
|----------------------------------------------------------------------------------------------------|---------------|--|----------------|
|                                                                                                    |               |  |                |
|                                                                                                    |               |  |                |
|                                                                                                    |               |  | $\blacksquare$ |
|                                                                                                    |               |  |                |
|                                                                                                    |               |  |                |
|                                                                                                    |               |  |                |
|                                                                                                    |               |  |                |
|                                                                                                    |               |  |                |
|                                                                                                    |               |  |                |
|                                                                                                    |               |  |                |
|                                                                                                    |               |  |                |
|                                                                                                    |               |  |                |
|                                                                                                    |               |  |                |
|                                                                                                    |               |  |                |
|                                                                                                    |               |  |                |
|                                                                                                    |               |  |                |
|                                                                                                    |               |  |                |
|                                                                                                    |               |  |                |
|                                                                                                    |               |  |                |
|                                                                                                    |               |  |                |
|                                                                                                    |               |  |                |
|                                                                                                    |               |  |                |
|                                                                                                    |               |  |                |
|                                                                                                    |               |  |                |
|                                                                                                    |               |  |                |
|                                                                                                    |               |  |                |
|                                                                                                    |               |  |                |
|                                                                                                    |               |  |                |
|                                                                                                    |               |  |                |
|                                                                                                    |               |  | $\mathbf{E}$   |
| NUM<br>Página 1                                                                                                    |               |  |                |

Fig. 32

- Fig. 33: Servicio de Impresión: Estadística(1) (Fig. 12)
	- Impresión de Estadística(1) (Fig. 14): •• Estadística globales: Ocurrencias.
		-
		- •• Clave de ordenanción: Por acentuación.
		- •• Tipo de ordenación: Ascendente
		- •• Columnas a imprimir: Fr. absoluta, Fr. relativa, Acentuación.
	- Impresión de Estadística(1) (Fig. 16): •• Palabras seleccionadas: Selección de palabras (Fig. 17).

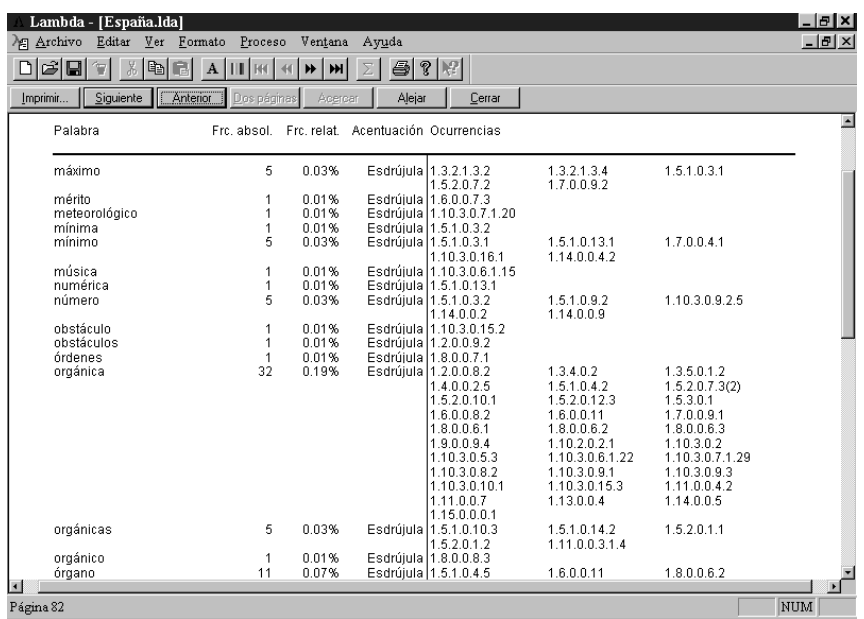

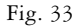

LAMBDA está pensando para ser fundamentalmente una herramienta de ayuda al investigador de la estructura, estilística y distribución del texto. Si bien la versión 1.2 es una versión completa por sí sola, se prosigue investigando y desarrollando con el fin de conseguir una mayor versatilidad, potencia y aplicabilidad en sucesivas versiones.

## **6. REFLEXIÓN FINAL**

Evidentemente, este método no está exento de inconvenientes, como es el progresivo camino hacia la formalización de los análisis, olvidándonos de la hermenéutica del texto y de su proceso de comprensión, que no es, como su referente indica, un proceso fragmentario sino integral.

Debemos ir adquiriendo, en palabras de Pérez Luño, una *consciencia tecnológica*, es decir, "una actitud reflexiva, crítica y responsable ante los nuevos problemas que, en las diversas esferas del acontecer social suscita la tecnología". (1996: 8).

## **BIBLIOGRAFÍA**

- CABRÉ CASTELLVÍ, Mª.T. (1993) *La terminología Teoría, Metodología, Aplicaciones.* Barcelona: Antártida/Empúries.
- CAMMELLI; A. (1997). "Sistemi informatici integrati per la creazione del diritto e l'informazione giuridica". *Informatica, Diritto, Ambiente. Tecnologie dell'informazione e diritto all'ambiente.* Eds. A. Cammelli e E. Famelli. Napoli: Edizioni Scientifiche Italiane, 75-103.
- CAMMELLI; A., y SOCCI, F. (1996). "S.E.D.A.M.: Sistema Esperto in Diritto Ambientale". *Dititto all'informazione ambientale e sistemi informativi orientati al cittadino*. Eds. A. Cammelli, y E. Fameli. Padova: CEDAM, 229-275.
- DÍAZ, F. E. (1996). "Universidad, Computación y Derecho: sobre sus implicaciones recíprocas". *Informática y Derecho*. Ed. V. Carrascosa López. Mérida: UNED, Centro Regional de Extremadura, 71-87.
- GARCÍA-ESCUDERO MÁRQUEZ, P., ed. (1996). *Constitución Española. Reglamento del Senado.* Madrid: Publicaciones del Senado.
- GONZÁLEZ- TABLAS Y SASTRE, R. (1987). "Una propuesta de Thesaurus

informatizado de la Constitución española de 1978". *Problemas actuales de la documentación y la información jurídica. Actas del Coloquio Internacional celebrado en la Universidad de Sevilla, 5 y 6 de marzo de 1986*. Ed. Pérez Luño. Madrid: Tecnos, Fundación Cultural Enrique Luño Peña, 231-236

- HERNÁNDEZ MARÍN, R. (1995). "La teoría general del Derecho y la técnica legislativa". *Legimatica. Informatica per legiferare.* Eds. C. Biagioli, P. Mercatali y S. Giovanni Napoli: Edizioni Scientifiche Italiane, 133-146
- MERCATALI, P. (1998). "Chi può leggere la Costituzione?". Intituto per la Documentazione Giuridica del CNR. Firenze.
- [Documento disponible en http: //www.idg.fi.cnr.it/ita/idg/legimatica/ costit.htm]
- PÉREZ LUÑO, A.-E. (1996). *Ensayos de informática jurídica.* México: Distribuciones Fontamara.
- SASSI, M. (1996). "Derecho, Lingüística Computacional y nuevas tecnologías". *Informática y Derecho.* Ed. V. Carrascosa López. Mérida: UNED, Centro Regional de Extremadura, 1535-1544.
- TIITEL, E. GAITER, M. HASSINGER, S., y ERWIN, M. (1996) *Fundamentos de programación con HTML & CGI*. Madrid: Anaya Multimedia.
- VIDAL VILLALBA, J., y BUSQUETS RIGAT, J. (1996). "Lingüística computacional". *Elementos de Lingüística.* Ed. C. Martín Vide. Barcelona: Octaedro Universidad, 393-446.